要购买以太坊,您需要遵循以下步骤:

 创建一个加密货币交易所的账户:在一家可靠的加密货币交易所(如Bitget、Bin ance等)注册账户并进行身份验证。

 银行账户或信用卡绑定:将您的银行账户或信用卡与交易所账户绑定,以便可以 用法定货币购买以太坊。

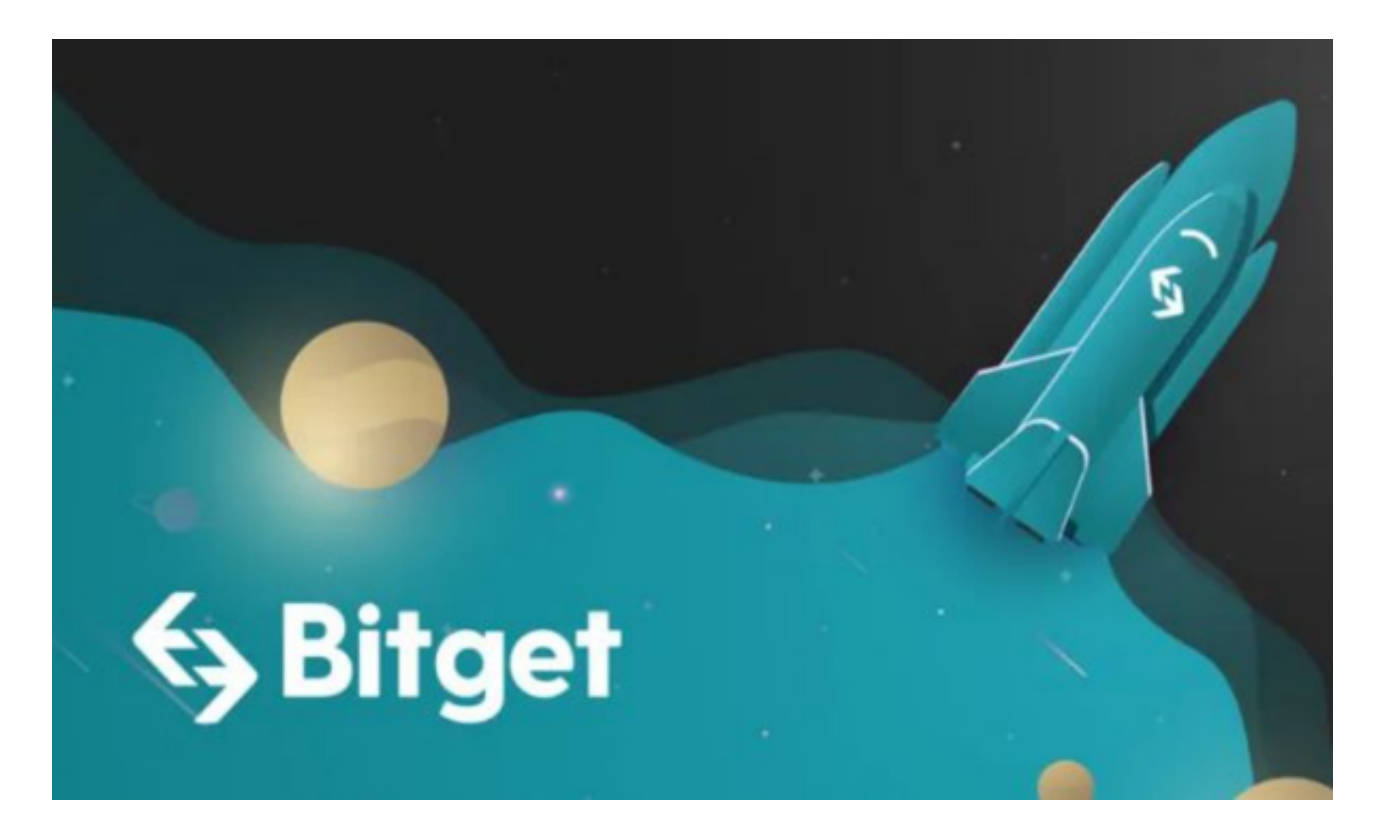

 购买以太坊:在交易所上选择以太坊,然后选择购买选项,输入所需购买的金额 ,并确认交易。

 存储以太坊:一旦购买完成,您可以选择将以太坊存储在交易所的钱包中,或者 将其转移到您自己的以太坊钱包中,以增加安全性。

 请注意,购买加密货币存在一定的风险,请确保您理解市场波动性和风险,并只 投入您能承担的金额。

 Bitget总部位于新加坡,是全球性的数字资产衍生品交易服务平台。Bitget交易网 站是正规的,公司业务包括期货合约、现货交易及全球OTC等。Bitget在日本、韩 国、加拿大等地设有分部,目前全球累计注册用户超90万,合约交易量稳居全球前 五。2020年7月Bitget完成韩国顶级游戏公司SNK领投及顶级资本安澜资本跟投的

千万美金B轮融资,目前估值10亿美金。

 Bitget合约种类齐全,币种丰富,目前可支持正向合约、反向合约,拥有8个币种 ,14个交易对。专业的量化工具与多元的交易策略完美结合,才能产出更好的效益 。就量化工具而言,Bitget早已接入了万能API模块库CCXT等第三方平台。

 Bitget交易平台深度非常好,据TokenInsight官网最新统计衍生品交易所流通性B itget排名第四。目前Bitget BTC/USDT合约稳定的成交量在2千万张以上,交易深 度使盘口价差持续稳定在0.5美元以内。非小号数据显示, Bitget BTC/USDT交易量稳居前五。

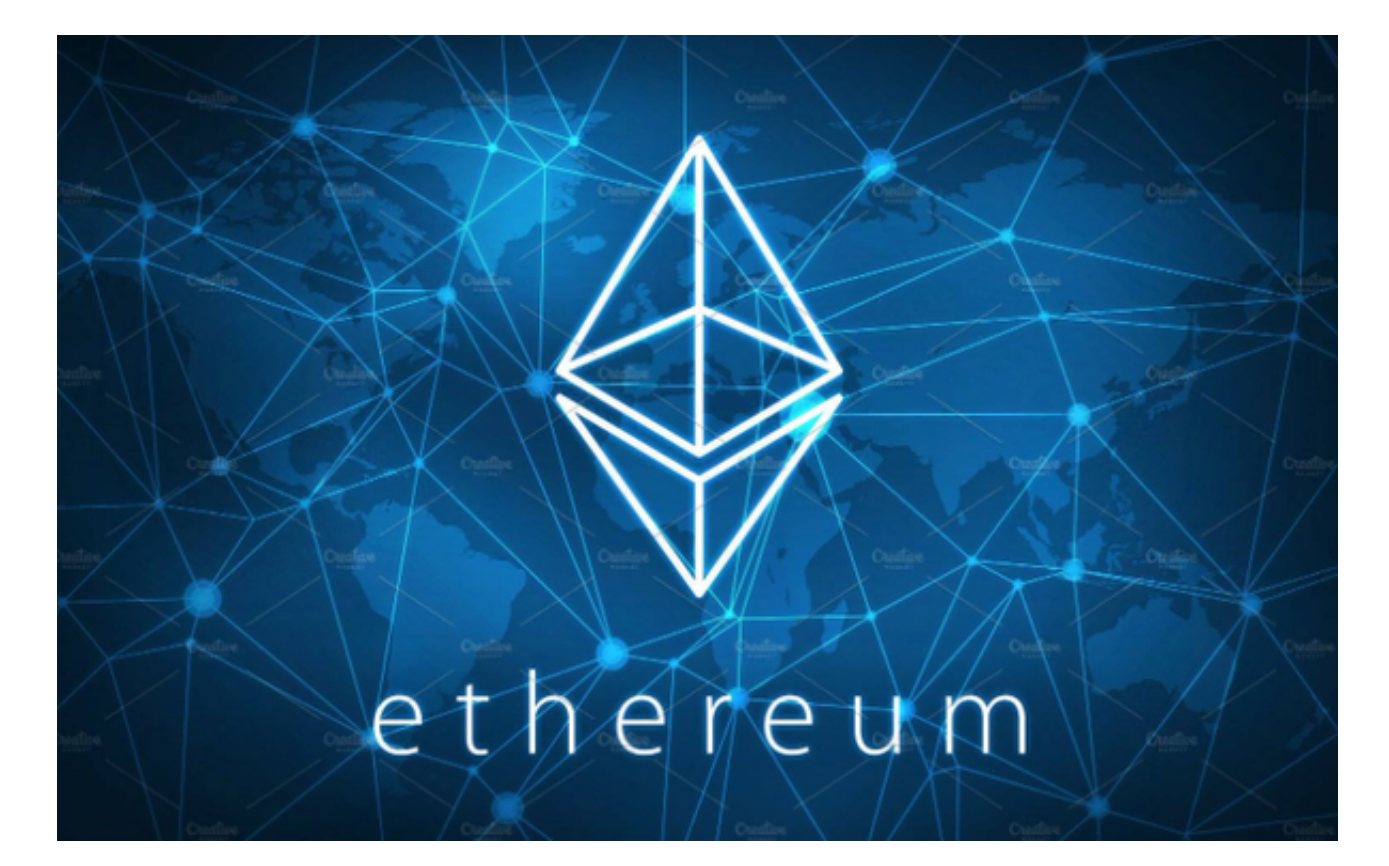

 对于投资者来说,在手机上Bitget新版本APP即可,使用您的手机浏览器打开Bitg et官方网站,在页面底部可以找到APP下载区域,或者直接在搜索引擎中搜索 "bitget app下载" 也能找到下载链接。点击"APP下载"按钮,即可跳转到Bitg et手机App下载页面。在下载页面上您可以选择下载IOS或者Android版本,下载 完成之后,您可以点击"打开"并按照提示进行安装,打开应用程序,按照指示进 行注册或登录,此时,您就可以开始在Bitget的手机App上交易加密货币。